## **PostGIS 2.1 Cheatsheet**

New in this release  $^1$  Enhanced in this release  $^2$  Requires GEOS 3.4 or higher $^{93.4}$  2.5/3D support $^{3d}$  SQL-MM<sup>mm</sup> Supports geography  $^{\rm G}$ **PostgreSQL PostGIS Geometry/Geography/Box Types Operators box2d** A box composed of x min, ymin, xmax, ymax. Often used to return the **&&**<sup>G</sup> Returns TRUE if A's 2D bounding box intersects B's 2D 2d enclosing box of a geometry. bounding box. 1. A, B **box3d** A box composed of x min, ymin, zmin, xmax, ymax, zmax. Often used to 2. A, B return the 3d extent of a geometry or collection of geometries. **geometry** Planar spatial data type. **&&&**3d (A, B) Returns TRUE if A's 3D bounding box intersects B's geometry\_dump A spatial datatype with two fields - geom (holding a geometry 3D bounding box. object) and path[] (a 1-d array holding the position of the geometry within the **&<** (A, B) Returns TRUE if A's bounding box overlaps or is to the left dumped object.) of B's. **geography** Ellipsoidal spatial data type. **&<|** (A, B) Returns TRUE if A's bounding box overlaps or is below B's. **Management Functions &>** (A, B) Returns TRUE if A' bounding box overlaps or is to the **AddGeometryColumn**3d Adds a geometry column to an existing table of right of B's. attributes. By default uses type modifier to define rather than constraints. Pass in **<<** (A, B) Returns TRUE if A's bounding box is strictly to the left of false for use\_typmod to get old check constraint based behavior B's. **<<|** (A, B) Returns TRUE if A's bounding box is strictly below B's. 1. table\_name, column\_name, srid, type, dimension, use\_typmod=true **=** G Returns TRUE if A's bounding box is the same as B's. Uses 2. schema\_name, table\_name, column\_name, srid, type, double precision bounding box. dimension, use\_typmod=true 1. A, B catalog\_name, schema\_name, table\_name, column\_name, 3. 2. A, B srid, type, dimension, use typmod=true **>>** (A, B) Returns TRUE if A's bounding box is strictly to the right of **DropGeometryColumn**<sup>3d</sup> Removes a geometry column from a spatial table. B's. **@** (A, B) Returns TRUE if A's bounding box is contained by B's. 1. table\_name, column\_name 2. schema\_name, table\_name, column\_name **|&>** (A, B) Returns TRUE if A's bounding box overlaps or is above 3. catalog\_name, schema\_name, table\_name, column\_name B's. **|>>** (A, B) Returns TRUE if A's bounding box is strictly above B's. **DropGeometryTable** Drops a table and all its references in **~** (A, B) Returns TRUE if A's bounding box contains B's. geometry\_columns. 1. table\_name **~=** (A, B) Returns TRUE if A's bounding box is the same as B's. 2. schema name, table name **<->** (A, B) Returns the distance between two points. For point / point 3. catalog name, schema name, table name checks it uses floating point accuracy (as opposed to the double **PostGIS\_Full\_Version** () Reports full postgis version and build configuration precision accuracy of the underlying point geometry). For other geometry types the distance between the floating point bounding box infos. centroids is returned. Useful for doing distance ordering and nearest **PostGIS\_GEOS\_Version** () Returns the version number of the GEOS library. neighbor limits using KNN gist functionality. **PostGIS\_LibXML\_Version** () Returns the version number of the libxml2 library. **<#>** (A, B) Returns the distance between bounding box of 2 **PostGIS\_Lib\_Build\_Date** () Returns build date of the PostGIS library. geometries. For point / point checks it's almost the same as distance **PostGIS\_Lib\_Version** () Returns the version number of the PostGIS library. (though may be different since the bounding box is at floating point accuracy and geometries are double precision). Useful for doing **PostGIS\_PROJ\_Version** () Returns the version number of the PROJ4 library. distance ordering and nearest neighbor limits using KNN gist **PostGIS Scripts Build Date** () Returns build date of the PostGIS scripts. functionality. **PostGIS Scripts Installed** () Returns version of the postgis scripts installed in <u> 1989 - Jan Samuel Barbara, margaret eta idazlea (h. 1989).</u> this database. **Spatial Relationships and Measurements PostGIS\_Scripts\_Released** () Returns the version number of the postgis.sql **ST\_3DClosestPoint**<sup>3d</sup> (g1, g2) Returns the 3-dimensional point on script released with the installed postgis lib. g1 that is closest to g2. This is the first point of the 3D shortest line. **PostGIS Version** () Returns PostGIS version number and compile-time **ST\_3DDistance**<sup>mm 3d</sup> (g1, g2) For geometry type Returns the options. 3-dimensional cartesian minimum distance (based on spatial ref) **Populate\_Geometry\_Columns** Ensures geometry columns are defined with between two geometries in projected units. type modifiers or have appropriate spatial constraints This ensures they will be registered correctly in geometry\_columns view. By default will convert all **ST\_3DDWithin**<sup>mm 3d</sup> (g1, g2, distance\_of\_srid) For 3d (z) geometry columns with no type modifier to ones with type modifiers. To get old geometry type Returns true if two geometries 3d distance is within behavior set use\_typmod=false number of units. 1. use\_typmod=true 2. relation\_oid, use\_typmod=true **ST\_3DDFullyWithin**<sup>3d</sup> (g1, g2, distance) Returns true if all of the 3D geometries are within the specified distance of one another. **UpdateGeometrySRID**3d Updates the SRID of all features in a geometry **ST\_3DIntersects**<sup>mm 3d</sup> (geomA, geomB) Returns TRUE if the column, geometry columns metadata and srid. If it was enforced with constraints, Geometries "spatially intersect" in 3d - only for points and linestrings the constraints will be updated with new srid constraint. If the old was enforced by **ST\_3DLongestLine**<sup>3d</sup> (g1, g2) Returns the 3-dimensional longest type definition, the type definition will be changed. line between two geometries 1. table\_name, column\_name, srid **ST\_3DMaxDistance**<sup>3d</sup> (g1, g2) For geometry type Returns the 2. schema\_name, table\_name, column\_name, srid 3-dimensional cartesian maximum distance (based on spatial ref) catalog\_name, schema\_name, table\_name, column\_name, 3. srid between two geometries in projected units. **ST\_3DShortestLine**<sup>3d</sup> (g1, g2) Returns the 3-dimensional shortest line between two geometries **Geometry Constructors ST** Area<sup>mm G</sup> Returns the area of the surface if it is a polygon or **ST\_BdPolyFromText** (WKT, srid) Construct a Polygon given an arbitrary multi-polygon. For "geometry" type area is in SRID units. For collection of closed linestrings as a MultiLineString Well-Known text "geography" area is in square meters. representation. **ST\_BdMPolyFromText** (WKT, srid) Construct a MultiPolygon given an 1. g1 arbitrary collection of closed linestrings as a MultiLineString text representation 2. geog, use\_spheroid=true Well-Known text representation.

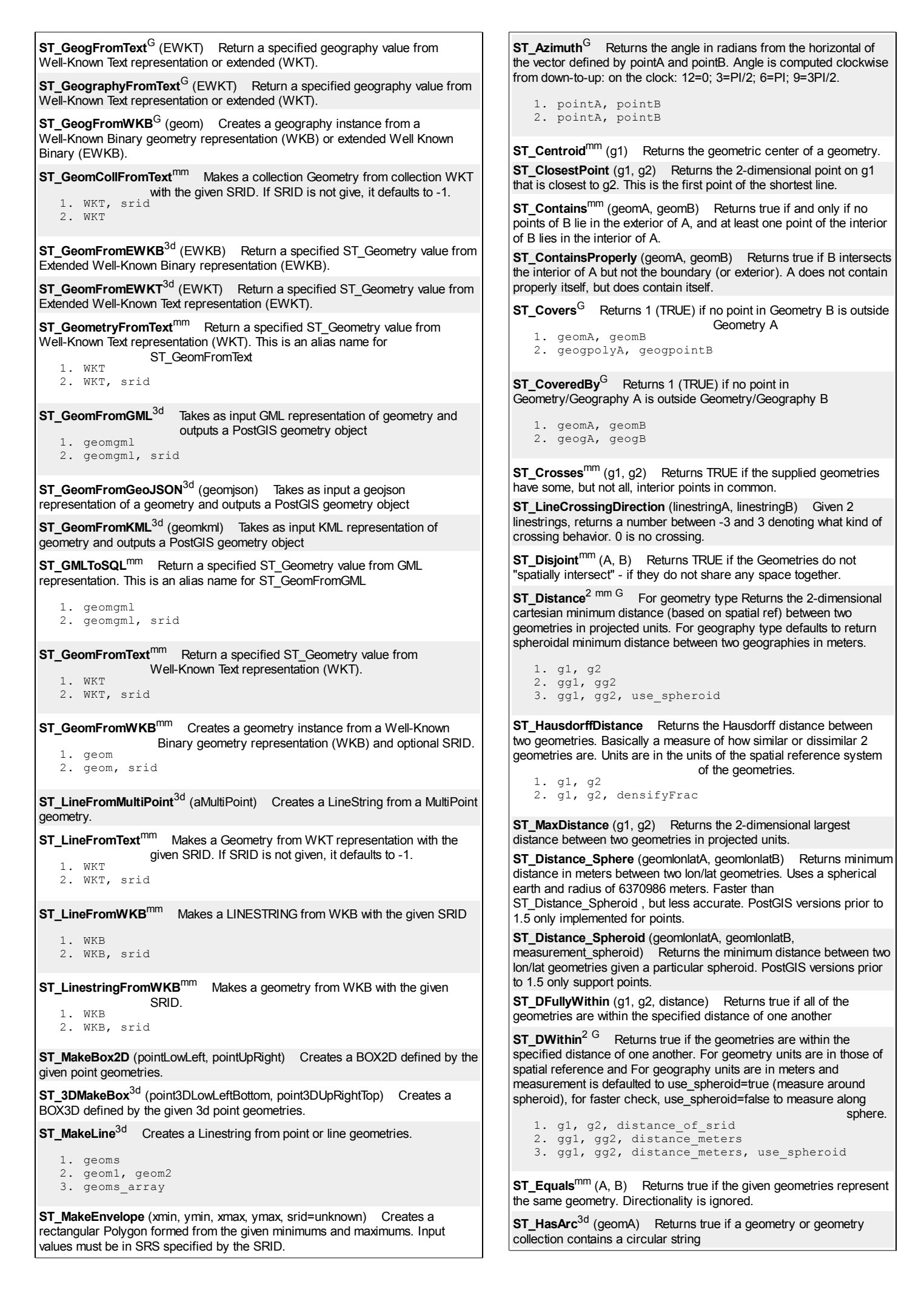

1. linestring 2. outerlinestring, interiorlinestrings 1. x, y 2. x, y, z 3. x, y, z, m representation.<br>1. WKT, srid  $2.$  WKT **SRID is not give, it defaults to -1.**<br>1. WKT, srid 2. WKT given SRID. If SRID is not give, it defaults to -1.<br>1. WKT, srid 2. WKT 1. WKT 2. WKT, srid 1. geom 2. geom, srid 1. WKT 2. WKT, srid **ST\_MakePolygon**<sup>3d</sup> Creates a Polygon formed by the given shell. Input geometries must be closed LINESTRINGS. **ST\_MakePoint**<sup>3d</sup> Creates a 2D,3DZ or 4D point geometry. **ST\_MakePointM** (x, y, m) Creates a point geometry with an x y and m coordinate. **ST\_MLineFromText**<sup>mm</sup> Return a specified ST\_MultiLineString value from WKT **ST\_MPointFromText**<sup>mm</sup> Makes a Geometry from WKT with the given SRID. If **ST\_MPolyFromText**<sup>mm</sup> Makes a MultiPolygon Geometry from WKT with the **ST\_Point**<sup>mm</sup> (x\_lon, y\_lat) Returns an ST\_Point with the given coordinate values. OGC alias for ST\_MakePoint. **ST\_PointFromText**<sup>mm</sup> Makes a point Geometry from WKT with the given SRID. If SRID is not given, it defaults to unknown. **ST\_PointFromWKB**<sup>mm 3d</sup> Makes a geometry from WKB with the given SRID **ST\_Polygon**<sup>mm 3d</sup> (aLineString, srid) Returns a polygon built from the specified linestring and SRID. **ST\_PolygonFromText<sup>mm</sup>** Makes a Geometry from WKT with the given SRID. If SRID is not give, it defaults to -1. **ST\_WKBToSQL**<sup>mm</sup> (WKB) Return a specified ST\_Geometry value from Well-Known Binary representation (WKB). This is an alias name for ST\_GeomFromWKB that takes no srid **ST\_WKTToSQL**mm (WKT) Return a specified ST\_Geometry value from Well-Known Text representation (WKT). This is an alias name for ST\_GeomFromText **Geometry Accessors** GeometryType<sup>3d</sup> (geomA) Returns the type of the geometry as a string. Eg: 'LINESTRING', 'POLYGON', 'MULTIPOINT', etc. **ST\_Boundary**<sup>mm 3d</sup> (geomA) Returns the closure of the combinatorial boundary of this Geometry. **ST\_CoordDim**<sup>mm 3d</sup> (geomA) Return the coordinate dimension of the ST\_Geometry value. **ST\_Dimension**<sup>mm</sup> (g) The inherent dimension of this Geometry object, which must be less than or equal to the coordinate dimension. **ST\_EndPoint**<sup>mm 3d</sup> (g) Returns the last point of a LINESTRING geometry as a POINT. **ST\_Envelope<sup>mm</sup>** (g1) Returns a geometry representing the double precision (float8) bounding box of the supplied geometry. **ST\_ExteriorRing**<sup>mm 3d</sup> (a\_polygon) Returns a line string representing the exterior ring of the POLYGON geometry. Return NULL if the geometry is not a polygon. Will not work with MULTIPOLYGON **ST\_GeometryN**<sup>mm 3d</sup> (geomA, n) Return the 1-based Nth geometry if the geometry is a GEOMETRYCOLLECTION, (MULTI)POINT, (MULTI)LINESTRING, MULTICURVE or (MULTI)POLYGON, POLYHEDRALSURFACE Otherwise, return NULL. **ST\_GeometryType**<sup>mm 3d</sup> (g1) Return the geometry type of the ST\_Geometry value. 1. geomA, geomB 2. geogA, geogB 1. a\_2dlinestring 2. geog, use spheroid=true 1. g1 2. geog, use spheroid=true 1. geomA, geomB, intersectionMatrixPattern 2. geomA, geomB 3. geomA, geomB, BoundaryNodeRule **ST\_Intersects<sup>mm G</sup>** Returns TRUE if the Geometries/Geography "spatially intersect in 2D" - (share any portion of space) and FALSE if they don't (they are Disjoint). For geography -- tolerance is 0.00001 meters (so any points that close are considered to intersect) **ST\_Length**<sup>mm G</sup> Returns the 2d length of the geometry if it is a linestring or multilinestring. geometry are in units of spatial reference and geography are in meters (default spheroid) **ST\_Length2D** (a\_2dlinestring) Returns the 2-dimensional length of the geometry if it is a linestring or multi-linestring. This is an alias for ST\_Length **ST\_3DLength**<sup>3d</sup> (a\_3dlinestring) Returns the 3-dimensional or 2-dimensional length of the geometry if it is a linestring or multilinestring. **ST\_Length\_Spheroid**<sup>3d</sup> (a\_linestring, a\_spheroid) Calculates the 2D or 3D length of a linestring/multilinestring on an ellipsoid. This is useful if the coordinates of the geometry are in longitude/latitude and a length is desired without reprojection. **ST\_Length2D\_Spheroid** (a\_linestring, a\_spheroid) Calculates the 2D length of a linestring/multilinestring on an ellipsoid. This is useful if the coordinates of the geometry are in longitude/latitude and a length is desired without reprojection. **ST\_3DLength\_Spheroid**<sup>3d</sup> (a\_linestring, a\_spheroid) Calculates the length of a geometry on an ellipsoid, taking the elevation into account. This is just an alias for ST\_Length\_Spheroid. **ST\_LongestLine** (g1, g2) Returns the 2-dimensional longest line points of two geometries. The function will only return the first longest line if more than one, that the function finds. The line returned will always start in g1 and end in g2. The length of the line this function returns will always be the same as st\_maxdistance returns for g1 and g2. **ST\_OrderingEquals**<sup>mm</sup> (A, B) Returns true if the given geometries represent the same geometry and points are in the same directional order. **ST\_Overlaps**<sup>mm</sup> (A, B) Returns TRUE if the Geometries share space, are of the same dimension, but are not completely contained by each other. **ST\_Perimeter<sup>mm G</sup>** Return the length measurement of the boundary of an ST\_Surface or ST\_MultiSurface geometry or geography. (Polygon, Multipolygon). geometry measurement is in units of spatial reference and geography is in meters. **ST\_Perimeter2D** (geomA) Returns the 2-dimensional perimeter of the geometry, if it is a polygon or multi-polygon. This is currently an alias for ST\_Perimeter. **ST\_3DPerimeter**<sup>3d</sup> (geomA) Returns the 3-dimensional perimeter of the geometry, if it is a polygon or multi-polygon. **ST\_PointOnSurface**<sup>mm 3d</sup> (g1) Returns a POINT guaranteed to lie on the surface. **ST\_Project**<sup>G</sup> (g1, distance, azimuth) Returns a POINT projected from a start point using a distance in meters and bearing (azimuth) in radians. **ST\_Relate<sup>mm</sup>** Returns true if this Geometry is spatially related to anotherGeometry, by testing for intersections between the Interior, Boundary and Exterior of the two geometries as specified by the values in the intersectionMatrixPattern. If no intersectionMatrixPattern is passed in, then returns the maximum intersectionMatrixPattern that relates the 2 geometries. **ST\_RelateMatch** (intersectionMatrix, intersectionMatrixPattern) Returns true if intersectionMattrixPattern1 implies intersectionMatrixPattern2 **ST\_ShortestLine** (g1, g2) Returns the 2-dimensional shortest line between two geometries

1. g 2. g, flags 1. geomA 2. geomA, flags 1. geom 2. geom, flags 1. g 2. g **ST\_InteriorRingN**<sup>mm 3d</sup> (a\_polygon, n) Return the Nth interior linestring ring of the polygon geometry. Return NULL if the geometry is not a polygon or the given N is out of range. **ST\_IsClosed<sup>mm 3d</sup> (g)** Returns TRUE if the LINESTRING's start and end points are coincident. For Polyhedral surface is closed (volumetric). **ST\_IsCollection**<sup>3d</sup> (g) Returns TRUE if the argument is a collection (MULTI\*, GEOMETRYCOLLECTION, ...) **ST\_IsEmpty**<sup>mm</sup> (geomA) Returns true if this Geometry is an empty geometrycollection, polygon, point etc. **ST\_IsRing**<sup>mm</sup> (g) Returns TRUE if this LINESTRING is both closed and simple. **ST\_IsSimple**<sup>mm 3d</sup> (geomA) Returns (TRUE) if this Geometry has no anomalous geometric points, such as self intersection or self tangency. **ST\_IsValid<sup>mm</sup>** Returns true if the ST\_Geometry is well formed. **ST\_IsValidReason** Returns text stating if a geometry is valid or not and if not valid, a reason why. **ST\_IsValidDetail** Returns a valid\_detail (valid,reason,location) row stating if a geometry is valid or not and if not valid, a reason why and a location where. **ST\_M**<sup>mm 3d</sup> (a\_point) Return the M coordinate of the point, or NULL if not available. Input must be a point. **ST\_NDims**<sup>3d</sup> (g1) Returns coordinate dimension of the geometry as a small int. Values are:  $2,3$  or  $4$ . **ST\_NPoints**<sup>3d</sup> (q1) Return the number of points (vertexes) in a geometry. **ST\_NRings**<sup>3d</sup> (geomA) If the geometry is a polygon or multi-polygon returns the number of rings. **ST\_NumGeometries**<sup>mm 3d</sup> (geom) If geometry is a GEOMETRYCOLLECTION (or MULTI\*) return the number of geometries, for single geometries will return 1, otherwise return NULL. **ST\_NumInteriorRings**<sup>mm</sup> (a\_polygon) Return the number of interior rings of the first polygon in the geometry. This will work with both POLYGON and MULTIPOLYGON types but only looks at the first polygon. Return NULL if there is no polygon in the geometry. **ST\_NumInteriorRing**<sup>mm</sup> (a\_polygon) Return the number of interior rings of the first polygon in the geometry. Synonym to ST\_NumInteriorRings. **ST\_NumPatches**<sup>mm 3d</sup> (g1) Return the number of faces on a Polyhedral Surface. Will return null for non-polyhedral geometries. **ST\_NumPoints**<sup>mm</sup> (g1) Return the number of points in an ST\_LineString or ST\_CircularString value. **ST\_PatchN**<sup>mm 3d</sup> (geomA, n) Return the 1-based Nth geometry (face) if the geometry is a POLYHEDRALSURFACE, POLYHEDRALSURFACEM. Otherwise, return NULL. **ST\_PointN**<sup>mm 3d</sup> (a\_linestring, n) Return the Nth point in the first linestring or circular linestring in the geometry. Return NULL if there is no linestring in the geometry. **ST\_SRID**<sup>mm</sup> (g1) Returns the spatial reference identifier for the ST\_Geometry as defined in spatial\_ref\_sys table. **ST StartPoint**<sup>mm 3d</sup> (geomA) Returns the first point of a LINESTRING geometry as a POINT. **ST\_Summary**<sup>G</sup> Returns a text summary of the contents of the geometry. **ST**  $X^{mm}$  <sup>3d</sup> (a\_point) Return the X coordinate of the point, or NULL if not available. Input must be a point. **ST\_XMax**<sup>3d</sup> (aGeomorBox2DorBox3D) Returns X maxima of a bounding box 2d or 3d or a geometry. **ST\_XMin**<sup>3d</sup> (aGeomorBox2DorBox3D) Returns X minima of a bounding box 2d or 3d or a geometry. **ST\_Y**mm 3d (a\_point) Return the Y coordinate of the point, or NULL if not available. Input must be a point. **ST\_Touches**<sup>mm</sup> (g1, g2) Returns TRUE if the geometries have at least one point in common, but their interiors do not intersect. **ST\_Within**<sup>mm</sup> (A, B) Returns true if the geometry A is completely inside geometry B 1. g1, radius\_of\_buffer 2. g1, radius\_of\_buffer, num\_seg\_quarter\_circle 3. g1, radius\_of\_buffer, buffer\_style\_parameters 4. g1, radius\_of\_buffer\_in\_meters 1. g1field 2. g1, g2 3. g1\_array 1. curveGeom 2. curveGeom, segments per qtr circle 1. geomA, geomB 2. geogA, geogB 1. geomfield 2. geom\_array **Geometry Processing ST\_Buffer**<sup>mm G</sup> (T) For geometry: Returns a geometry that represents points whose distance from this Geometry is less than or equal to distand Calculations are in the Spatial Reference System of this Geometry. For geography: Uses a planar transform wrapper. Introduced in 1.5 support different end cap and mitre settings to control shape. buffer style options: quad\_segs=#,endcap=round|flat|square,join=round|mitre|bevel,mitre\_lim **ST\_BuildArea** (A) Creates an areal geometry formed by the constitue linework of given geometry **ST\_Collect**<sup>3d</sup> Return a specified ST\_Geometry value from a collection other geometries. **ST\_ConcaveHull** (geomA, target\_percent, allow\_holes=false) The con hull of a geometry represents a possibly concave geometry that encloses geometries within the set. You can think of it as shrink wrapping. **ST\_ConvexHull<sup>mm 3d</sup>** (geomA) The convex hull of a geometry represe the minimum convex geometry that encloses all geometries within the set. **ST\_CurveToLine**<sup>mm 3d</sup> Converts a CIRCULARSTRING/CURVEDPOLY to a LINESTRING/POLYGON **ST\_DelaunayTriangles**<sup>1 g3.4 3d</sup> (g1, tolerance, flags) Return a Delaura triangulation around the given input points. **ST\_Difference**<sup>mm 3d</sup> (geomA, geomB) Returns a geometry that repres that part of geometry A that does not intersect with geometry B. **ST\_Dump**<sup>3d</sup> (g1) Returns a set of geometry\_dump (geom,path) rows, make up a geometry g1. **ST\_DumpPoints**<sup>2 3d</sup> (geom) Returns a set of geometry\_dump (geom, rows of all points that make up a geometry. **ST\_DumpRings**<sup>3d</sup> (a\_polygon) Returns a set of geometry\_dump rows representing the exterior and interior rings of a polygon. **ST\_FlipCoordinates**<sup>3d</sup> (geom) Returns a version of the given geometry with X and Y axis flipped. Useful for people who have built latitude/longitu features and need to fix them. **ST\_Intersection**<sup>mm G</sup> (T) Returns a geometry that represents the share portion of geomA and geomB. The geography implementation does a transform to geometry to do the intersection and then transform back to WGS84. **ST\_LineToCurve**<sup>3d</sup> (geomANoncircular) Converts a LINESTRING/POLYGON to a CIRCULARSTRING, CURVED POLYGON **ST\_MakeValid**<sup>2 3d</sup> (input) Attempts to make an invalid geometry valid v loosing vertices. **ST\_MemUnion**<sup>3d</sup> (geomfield) Same as ST\_Union, only memory-friend (uses less memory and more processor time). **ST\_MinimumBoundingCircle** (geomA, num\_segs\_per\_qt\_circ=48) Returns the smallest circle polygon that can fully contain a geometry. De uses 48 segments per quarter circle. **ST\_Polygonize** Aggregate. Creates a GeometryCollection containing possible polygons formed from the constituent linework of a set of geometries. **ST\_Node**<sup>3d</sup> (geom) Node a set of linestrings. **ST\_OffsetCurve** (line, signed\_distance, style\_parameters=") Return and offset line at a given distance and side from an input line. Useful for computing parallel lines about a center line

**ST\_YMax**<sup>3d</sup> (aGeomorBox2DorBox3D) Returns Y maxima of a bounding box 2d or 3d or a geometry.

**ST\_YMin**<sup>3d</sup> (aGeomorBox2DorBox3D) Returns Y minima of a bounding box 2d or 3d or a geometry.

**ST**  $Z^{mm}$  <sup>3d</sup> (a point) Return the Z coordinate of the point, or NULL if not available. Input must be a point.

**ST ZMax**<sup>3d</sup> (aGeomorBox2DorBox3D) Returns Z minima of a bounding box 2d or 3d or a geometry.

**ST Zmflag**<sup>3d</sup> (geomA) Returns ZM (dimension semantic) flag of the geometries as a small int. Values are: 0=2d, 1=3dm, 2=3dz, 3=4d.

**ST\_ZMin<sup>3d</sup>** (aGeomorBox2DorBox3D) Returns Z minima of a bounding box 2d or 3d or a geometry.

## **Geometry Editors**

**ST\_AddPoint**<sup>3d</sup> Adds a point to a LineString before point (0-based index).

1. linestring, point 2. linestring, point, position

**ST\_Affine**<sup>3d</sup> Applies a 3d affine transformation to the geometry to do things like translate, rotate, scale in one step.

1. geomA, a, b, c, d, e, f, g, h, i, xoff, yoff, zoff 2. geomA, a, b, d, e, xoff, yoff

**ST\_Force\_2D**<sup>3d</sup> (geomA) Forces the geometries into a "2-dimensional mode" so that all output representations will only have the X and Y coordinates.

**ST\_Force\_3D**<sup>3d</sup> (geomA) Forces the geometries into XYZ mode. This is an alias for ST\_Force\_3DZ.

**ST\_Force\_3DZ**3d (geomA) Forces the geometries into XYZ mode. This is a synonym for ST\_Force\_3D.

**ST\_Force\_3DM** (geomA) Forces the geometries into XYM mode.

**ST\_Force\_4D**<sup>3d</sup> (geomA) Forces the geometries into XYZM mode.

**ST\_Force\_Collection**3d (geomA) Converts the geometry into a GEOMETRYCOLLECTION.

**ST\_ForceRHR**<sup>3d</sup> (g) Forces the orientation of the vertices in a polygon to follow the Right-Hand-Rule.

**ST\_LineMerge** (amultilinestring) Returns a (set of) LineString(s) formed by sewing together a MULTILINESTRING.

**ST\_CollectionExtract** (collection, type) Given a (multi)geometry, returns a (multi)geometry consisting only of elements of the specified type.

**ST\_CollectionHomogenize** (collection) Given a geometry collection, returns the "simplest" representation of the contents.

**ST\_Multi** (g1) Returns the geometry as a MULTI<sup>\*</sup> geometry. If the geometry is already a MULTI\*, it is returned unchanged.

**ST\_RemovePoint**<sup>3d</sup> (linestring, offset) Removes point from a linestring. Offset is 0-based.

**ST\_Reverse** (g1) Returns the geometry with vertex order reversed.

**ST\_Rotate**<sup>3d</sup> Rotate a geometry rotRadians counter-clockwise about an origin.

1. geomA, rotRadians 2. geomA, rotRadians, x0, y0 3. geomA, rotRadians, pointOrigin

**ST\_RotateX**<sup>3d</sup> (geomA, rotRadians) Rotate a geometry rotRadians about the X axis.

**ST\_RotateY**<sup>3d</sup> (geomA, rotRadians) Rotate a geometry rotRadians about the Y axis.

**ST\_RotateZ**<sup>3d</sup> (geomA, rotRadians) Rotate a geometry rotRadians about the Z axis.

**ST\_Scale**<sup>3d</sup> Scales the geometry to a new size by multiplying the ordinates with the parameters. Ie: ST\_Scale(geom, Xfactor, Yfactor, Zfactor).

1. geomA, XFactor, YFactor, ZFactor 2. geomA, XFactor, YFactor

**ST\_Segmentize**<sup>2 G</sup> Return a modified geometry/geography having no segment longer than the given distance. Distance computation is performed in 2d only. For geometry, length units are in units of spatial reference. For geography, units are in meters.

1. geom, max\_segment length

2. geog, max segment length

**ST\_RemoveRepeatedPoints**<sup>3d</sup> (geom) Returns a version of the given geometry with duplicated points removed.

**ST\_SharedPaths** (lineal1, lineal2) Returns a collection containing path shared by the two input linestrings/multilinestrings.

**ST\_Shift\_Longitude**<sup>3d</sup> (geomA) Reads every point/vertex in every component of every feature in a geometry, and if the longitude coordinat <0, adds 360 to it. The result would be a 0-360 version of the data to be plotted in a 180 centric map

**ST\_Simplify** (geomA, tolerance) Returns a "simplified" version of the  $\zeta$ geometry using the Douglas-Peucker algorithm.

**ST\_SimplifyPreserveTopology** (geomA, tolerance) Returns a "simplif version of the given geometry using the Douglas-Peucker algorithm. Will avoid creating derived geometries (polygons in particular) that are invalid **ST\_Split** (input, blade) Returns a collection of geometries resulting by

**ST\_SymDifference**<sup>mm 3d</sup> (geomA, geomB) Returns a geometry that represents the portions of A and B that do not intersect. It is called a symmetric difference because ST\_SymDifference(A,B) = ST\_SymDifference(B,A).

splitting a geometry.

**ST\_Union**<sup>mm</sup> Returns a geometry that represents the point set union of Geometries.

- 1. g1field 2. g1, g2
- 3. g1\_array

**ST\_UnaryUnion**<sup>3d</sup> (geom) Like ST\_Union, but working at the geometry component level.

## **Linear Referencing**

**ST\_Line\_Interpolate\_Point**3d (a\_linestring, a\_fraction) Returns a point interpolated along a line. Second argument is a float8 between 0 and 1 representing fraction of total length of linestring the point has to be located.

**ST\_Line\_Locate\_Point** (a\_linestring, a\_point) Returns a float between 0 and 1 representing the location of the closest point on LineString to the given Point, as a fraction of total 2d line length.

**ST\_Line\_Substring**<sup>3d</sup> (a\_linestring, startfraction, endfraction) Return a linestring being a substring of the input one starting and ending at the given fractions of total 2d length. Second and third arguments are float8 values between 0 and 1.

**ST\_LocateAlong** (ageom\_with\_measure, a\_measure, offset) Return a derived geometry collection value with elements that match the specified measure. Polygonal elements are not supported.

**ST\_LocateBetween** (geomA, measure\_start, measure\_end, offset) Return a derived geometry collection value with elements that match the specified range of measures inclusively. Polygonal elements are not supported.

**ST\_LocateBetweenElevations**<sup>3d</sup> (geom\_mline, elevation\_start, elevation\_end) Return a derived geometry (collection) value with elements that intersect the specified range of elevations inclusively. Only 3D, 4D LINESTRINGS and MULTILINESTRINGS are supported.

**ST** InterpolatePoint<sup>3d</sup> (line, point) Return the value of the measure dimension of a geometry at the point closed to the provided point.

**ST\_AddMeasure**<sup>3d</sup> (geom\_mline, measure\_start, measure\_end) Return a derived geometry with measure elements linearly interpolated between the start and end points. If the geometry has no measure dimension, one is added. If the geometry has a measure dimension, it is over-written with new values. Only LINESTRINGS and MULTILINESTRINGS are supported.

## **Long Transactions Support**

AddAuth (auth\_token) Add an authorization token to be used in current transaction.

**CheckAuth** Creates trigger on a table to prevent/allow updates and deletes of rows based on authorization token.

- 1. a\_schema\_name, a\_table\_name,
- a\_key\_column\_name
- 2.  $a$  table name, a key column name

**DisableLongTransactions** () Disable long transaction support. This function removes the long transaction support metadata tables, and drops all triggers attached to lock-checked tables.

1. geomA, originX, originY, sizeX, sizeY 2. geomA, sizeX, sizeY 3. geomA, size 4. geomA, pointOrigin, sizeX, sizeY, sizeZ, sizeM 1. g1, deltax, deltay 2. g1, deltax, deltay, deltaz **ST\_SetPoint**<sup>3d</sup> (linestring, zerobasedposition, point) Replace point N of linestring with given point. Index is 0-based. **ST\_SetSRID** (geom, srid) Sets the SRID on a geometry to a particular integer value. **ST\_SnapToGrid**<sup>3d</sup> Snap all points of the input geometry to a regular grid. **ST\_Snap** (input, reference, tolerance) Snap segments and vertices of input geometry to vertices of a reference geometry. **ST\_Transform<sup>mm</sup>** (g1, srid) Returns a new geometry with its coordinates transformed to the SRID referenced by the integer parameter. **ST\_Translate**<sup>3d</sup> Translates the geometry to a new location using the numeric parameters as offsets. Ie: ST\_Translate(geom, X, Y) or ST\_Translate(geom, X,  $Y.Z$ ). **ST\_TransScale**<sup>3d</sup> (geomA, deltaX, deltaY, XFactor, YFactor) Translates the geometry using the deltaX and deltaY args, then scales it using the XFactor, YFactor args, working in 2D only. 1. g1 2. g1, NDR\_or\_XDR 3. g1 4. g1, NDR\_or\_XDR 1. g1 2. g1, NDR\_or\_XDR geometry with SRID meta data.<br>1.  $g1$  $2. \sigma1$ 1. geom, maxdecimaldigits=15, options=0 2. geog, maxdecimaldigits=15, options=0 3. gj version, geom, maxdecimaldigits=15, options=0 4. gj\_version, geog, maxdecimaldigits=15, options=0 1. version, geom, maxdecimaldigits=15, options=0, nprefix=null, id=null version, geog, maxdecimaldigits=15, options=0, nprefix=null, id=null 2. either little-endian (NDR) or big-endian (XDR) encoding.<br>1. g1, NDRorXDR 2. g1 1. geom, maxdecimaldigits=15 2. geog, maxdecimaldigits=15 3. version, geom, maxdecimaldigits=15, nprefix=NULL 4. version, geog, maxdecimaldigits=15, nprefix=NULL geography object.<br>1. geom, rel=0, maxdecimaldigits=15 2. geog, rel=0, maxdecimaldigits=15 **Geometry Outputs ST\_AsBinary**<sup>mm G 3d</sup> Return the Well-Known Binary (WKB) representation of the geometry/geography without SRID meta data. **ST\_AsEWKB**<sup>3d</sup> Return the Well-Known Binary (WKB) representation of the geometry with SRID meta data. **ST\_AsEWKT**<sup>G 3d</sup> Return the Well-Known Text (WKT) representation of the **ST\_AsGeoJSON**G <sup>3d</sup> Return the geometry as a GeoJSON element. **ST\_AsGML**<sup>2 G 3d</sup> Return the geometry as a GML version 2 or 3 element. **ST\_AsHEXEWKB**<sup>3d</sup> Returns a Geometry in HEXEWKB format (as text) using **ST\_AsKML**<sup>G 3d</sup> Return the geometry as a KML element. Several variants. Default version=2, default precision=15 **ST\_AsSVG**<sup>G</sup> Returns a Geometry in SVG path data given a geometry or **ST\_AsX3D**<sup>3d</sup> (g1, maxdecimaldigits=15, options=0) Returns a Geometry in X3D xml node element format: ISO-IEC-19776-1.2-X3DEncodings-XML **ST\_GeoHash** (geom, maxchars=full\_precision\_of\_point) Return a GeoHash representation (geohash.org) of the geometry.

1. a\_schema\_name, a\_table\_name, a\_row\_key, an\_auth\_token, expire\_dt 2. a\_table\_name, a\_row\_key, an\_auth\_token, expire\_dt 3. a\_table\_name, a\_row\_key, an\_auth\_token **EnableLongTransactions** () Enable long transaction support. This function creates the required metadata tables, needs to be called once before using the other functions in this section. Calling it twice is harmless. **LockRow** Set lock/authorization for specific row in table **UnlockRows** (auth\_token) Remove all locks held by specified authorization id. Returns the number of locks released. 1. schema name, table name, geocolumn name 2. table\_name, geocolumn\_name 1. g1, units\_to\_expand 2. g1, units\_to\_expand 3. g1, units\_to\_expand **Miscellaneous Functions ST\_Accum**<sup>3d</sup> (geomfield) Aggregate. Constructs an array of geometries. **Box2D** (geomA) Returns a BOX2D representing the maximum extents of the geometry. **Box3D**<sup>3d</sup> (geomA) Returns a BOX3D representing the maximum extents of the geometry. **ST\_EstimatedExtent** Return the 'estimated' extent of the given spatial table. The estimated is taken from the geometry column's statistics. The current schema will be used if not specified. **ST\_Expand** Returns bounding box expanded in all directions from the bounding box of the input geometry. Uses double-precision **ST\_Extent** (geomfield) an aggregate function that returns the bounding box that bounds rows of geometries. **ST\_3DExtent**<sup>3d</sup> (geomfield) an aggregate function that returns the box3D bounding box that bounds rows of geometries. **Find SRID** (a schema name, a table name, a geomfield name) The syntax is find\_srid( $\overline{a}$  db\_schema,  $\overline{a}$  table,  $\overline{a}$  column) and the function returns the integer SRID of the specified column by searching through the GEOMETRY\_COLUMNS table. **ST\_Mem\_Size**<sup>3d</sup> (geomA) Returns the amount of space (in bytes) the geometry takes. **ST\_Point\_Inside\_Circle** (a\_point, center\_x, center\_y, radius) Is the point geometry insert circle defined by center\_x, center\_y, radius **Exceptional Functions PostGIS\_AddBBox** (geomA) Add bounding box to the geometry. **PostGIS DropBBox** (geomA) Drop the bounding box cache from the geometry. **PostGIS\_HasBBox** (geomA) Returns TRUE if the bbox of this geometry is cached, FALSE otherwise.

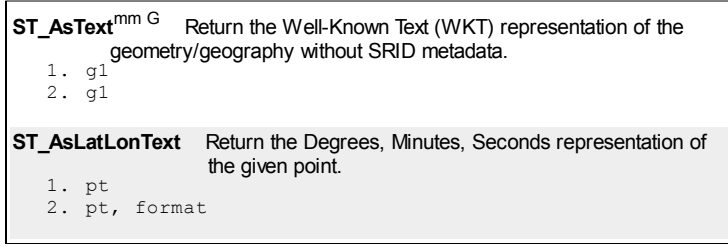

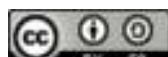

This work is licensed under a Creative Commons Attribution . Feel free to use this material for private or commercial purposes, but we ask that you please retain the http://www.postgis.us PostGIS in Action website link. PostGIS in Action BostonGIS.com Paragon Corporation Postgres OnLine Journal